# **Section.RestartPageNum**

# **Description**

Sets or returns a boolean that represents whether or not page numbering will restart at the beginning of this section.

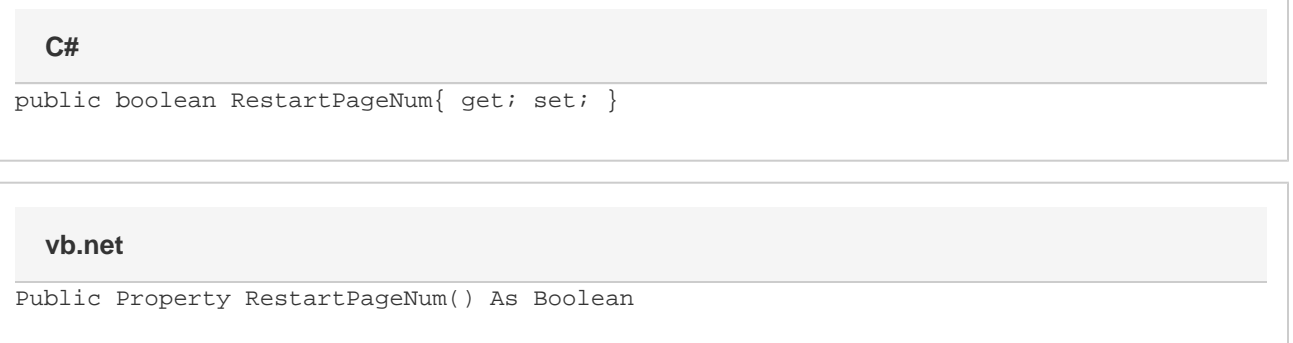

### **Remarks**

This is set to false by default (it will continue numbering pages from the previous section).

MS Word equivalent: Insert menu > Page Numbers... > Format... button > Page numbering section > Continue from previous section ( false) OR Start at: (true)

## **Examples**

```
//--- Return RestartPageNum
        bool restartPageNum = oSection.RestartPageNum;
         //--- Set RestartPageNum
         oSection.RestartPageNum = true;
C#
```
#### **vb.net**

```
'--- Return RestartPageNum
         Dim restartPageNum As Boolean = oSection.RestartPageNum
         '--- Set RestartPageNum
         oSection.RestartPageNum = True
```